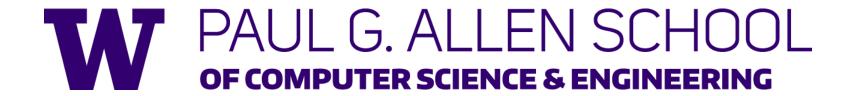

# CSE341: Programming Languages Section 1

Brendan Murphy Spring 2019

Adapted from slides by Dan Grossman, Eric Mullen and Ryan Doenges

#### Some Facts About Me

- Math/CS Double Major
- Scared of the word "pragmatic"
- TAed 341 once before (Winter '19)
- Loves Types
- Favorite Programming Language is Haskell

#### Course Resources

- We have a ton of course resources. Please use them!
- If you get stuck or need help:
  - Ask questions in Piazza
  - Come to Office Hours (on website, you don't need a list of topics before you decide to stop by)
- We're here for you

# Agenda

- Emacs Basics
- Shadowing
- Debugging
- "Generics" and Equality Types

#### Editor vs. IDE

- You may be familiar with IDEs (jGrasp, Eclipse, IntelliJ, etc.)
  - Handles compilation, error reporting, running, ...
- Emacs is an editor
  - Many similar features! e.g., Syntax highlighting, ...
  - Not tied to a specific language
  - (Vim is another alternative editor you can use)
- There is no clear distinction between these two concepts
- Running and compilation is done outside the editor
- You can code in all programming languages we cover in 341 with Emacs so please get comfortable with it:)

#### **Emacs Basics**

- Don't be scared!
- Commands have particular notation: C-x means hold Ctrl while pressing x
- Meta key is Alt (thus M-z means hold Alt, press z)
  - C-x C-s is Save File
  - C-x C-f is Open File
  - C-x C-c is Exit Emacs
- C-g is Escape (Abort any partial command you may have entered. If you get confused while typing use this)
- M-x is "Do a thing"

```
val a = 1;
val b = 2;
val a = 3;
```

- Does the above code compile? If so, what do you think it does? Talk to a neighbor!
- Remember, SML doesn't have mutation.

```
val a = 1;
val b = 2;
val a = 3;

a -> int
a -> int
a -> int, b -> int, a -> int
```

- You can't change a variable, but you can add another with the same name
- When looking for a variable definition, most recent is always used
- Shadowing is usually considered bad style

```
val a = 1;
val b = 2;
val a = 3;

a -> 1
a -> 1, b -> 2
a -> 1, b -> 2, a -> 3
```

- You can't change a variable, but you can add another with the same name
- When looking for a variable definition, most recent is always used
- Shadowing is usually considered bad style

- This behavior, along with use in the REPL can lead to confusing effects
- Suppose I have the following program: val x = 8; val x = 8; val y = 2;
- I load that into the REPL with use. Now, I decide to change my program, and I delete a line, giving this:
   val x = 8;
- I load that into the REPL without restarting the REPL. What goes wrong?
- (Hint: what is the value of y?)

# Comparison Operators

- You can compare numbers in SML!
- Each of these operators has 2 subexpressions of type int, and produces a bool

| = (Equality)    | < (Less than)    | <= (Less than or equal)    |
|-----------------|------------------|----------------------------|
| <> (Inequality) | > (Greater than) | >= (Greater than or equal) |

## Boolean Operators

You can also perform logical operations over bools!

| Operation | Syntax        | Type-Checking            | Evaluation              |
|-----------|---------------|--------------------------|-------------------------|
| andalso   | e1 andalso e2 | e1 and e2 have type bool | Same as Java's e1 && e2 |
| orelse    | e1 orelse e2  | e1 and e2 have type bool | Same as Java's e1    e2 |
| not       | not <b>e1</b> | e1 has type bool         | Same as Java's !e1      |

- and is completely different, we may talk about it later
- andalso/orelse are SML built-ins as they use short-circuit evaluation, we will talk about why they have to be built-ins later

## And... Those Bad Styles

Language does not need andalso, orelse, or not

- Using more concise forms generally much better style
- And definitely please do not do this:

```
(* just say e (!!!) *)
if e
then true
else false
```

# Debugging

- DEMO
- Errors can occur at 3 stages:
  - Syntax: Your program is not "valid SML" in some (usually small and annoyingly nitpicky) way
  - Type Check: One of the type checking rules didn't work out
  - Runtime: Your program did something while running that it shouldn't
- The best way to debug is to read what you wrote carefully, and think about it.

# Parametric Polymorphism ("Generics")

What's wrong with this code?

```
fun swap(pair : int * string) =
   (#2 pair, #1 pair)

val x = swap ("hello", 123)
```

- Technically correct answer: there's a type error
- Better answer: swap should have a more general type

## CSE 14(2|3) Time: How do Java?

```
class Pair<A, B> {
  final A fst; final B snd;
  Pair (A fst, B snd) {
   this.fst = fst;
   this.snd = snd;
class Main {
  static <A, B> Pair<B, A> swap(Pair<A, B> p) {
    return new Pair(p.snd, p.fst);
  }
 public static void main(String[] args) {
    Pair<Integer, String> x =
     Main.swap(new Pair("hello", 123));
```

## Anything you can do, I can do better.

We can make our swap function generic!

```
fun swap(pair : 'a * 'b) =
   (#2 pair, #1 pair)

val c = swap ("hello", 123)
```

What do you think the type of swap is?

# Equality

- "=" is the hardest concept in Programming Language Theory
- Unlike Java, SML doesn't have equality for every type
- This good! Equality doesn't always make sense
- One reason: Floating Point is weird

```
val x = 0.1 + 0.2;
val y = 0.3;
val z = x - y;
(* z is not zero!!! *)
```

# Equality (cont.)

- "=" is the hardest concept in Programming Language Theory
- Unlike Java, SML doesn't have equality for every type
- This good! Equality doesn't always make sense
- One reason: Floating Point is weird
- Other reason: It doesn't make sense for functions

```
fun f(n : int) =
if n > 100 then n-1 else n+1

fun g(n : int) = n - 1
(* How could we check f = g? *)
```

 Bonus for those who've taken CSE 311: "Do these two programs do the same thing" is reducible to the halting problem

# Parametric Polymorphism & Equality

What happens if I write the following program?

```
fun f(n, a, b) =
if a = b then n - 1 else n + 1

val x = f(1, 2, 3)
val y = f(1, 2.0, 3.0)
```